**Université de Bouira Faculté de sciences**

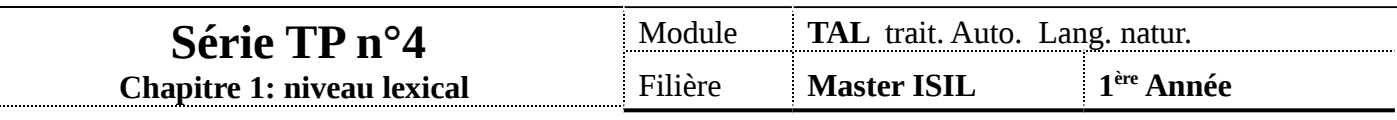

Le codage

 $\qquad \qquad =$ 

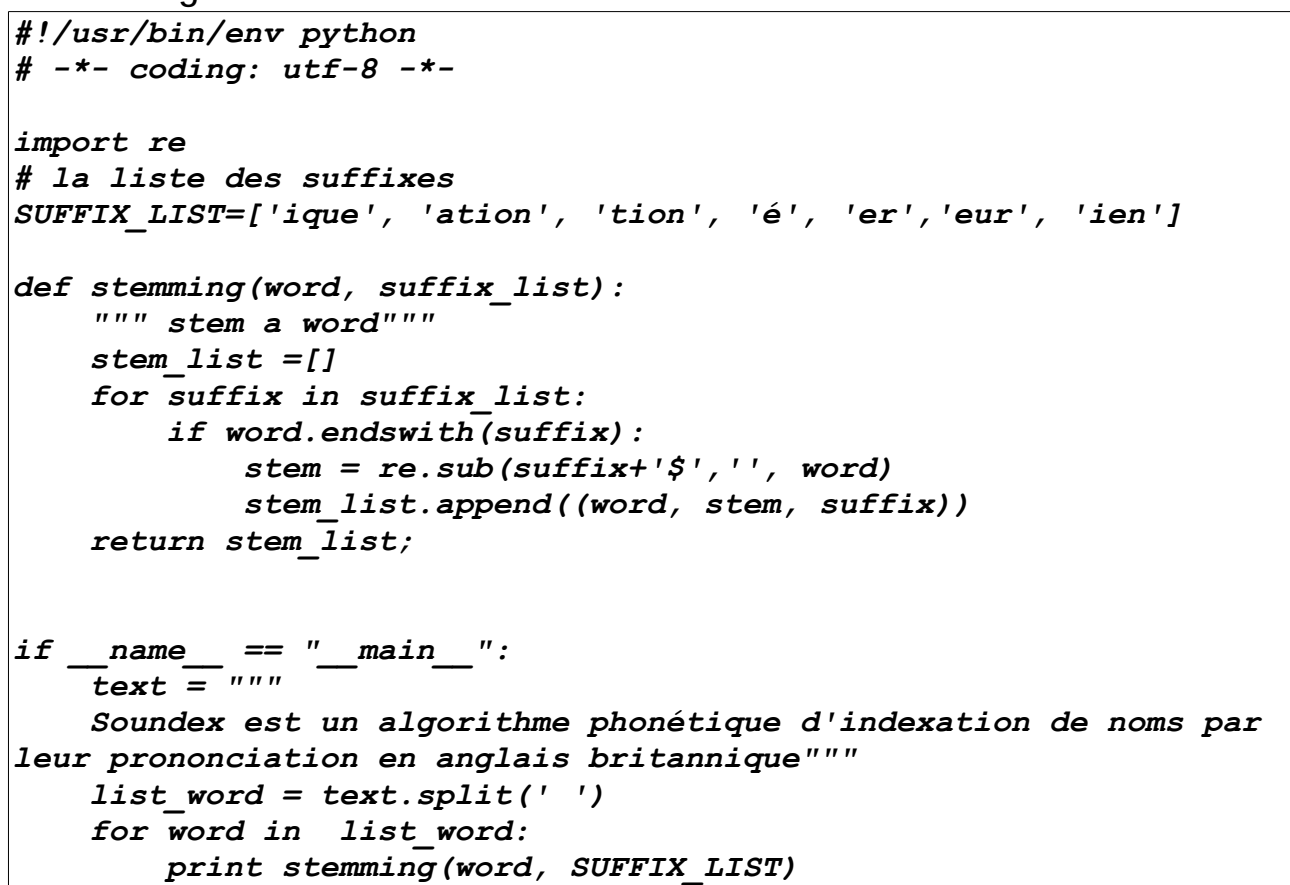

En utilisant la fonction « stemming » :

- Segmenter en mots ( tokenize) un texte lu à partir d'un fichier texte.
- Lemmatiser (stemming) les mots en ces mots d'origine.
- Enrichir la liste des suffixes afin de lemmatiser les mots de votre texte.
- Indexer les mots par leurs lemmes.

**Université de Bouira Faculté de sciences**

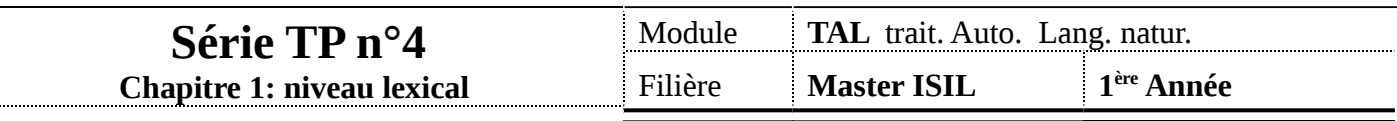

Le codage

 $\qquad \qquad =$ 

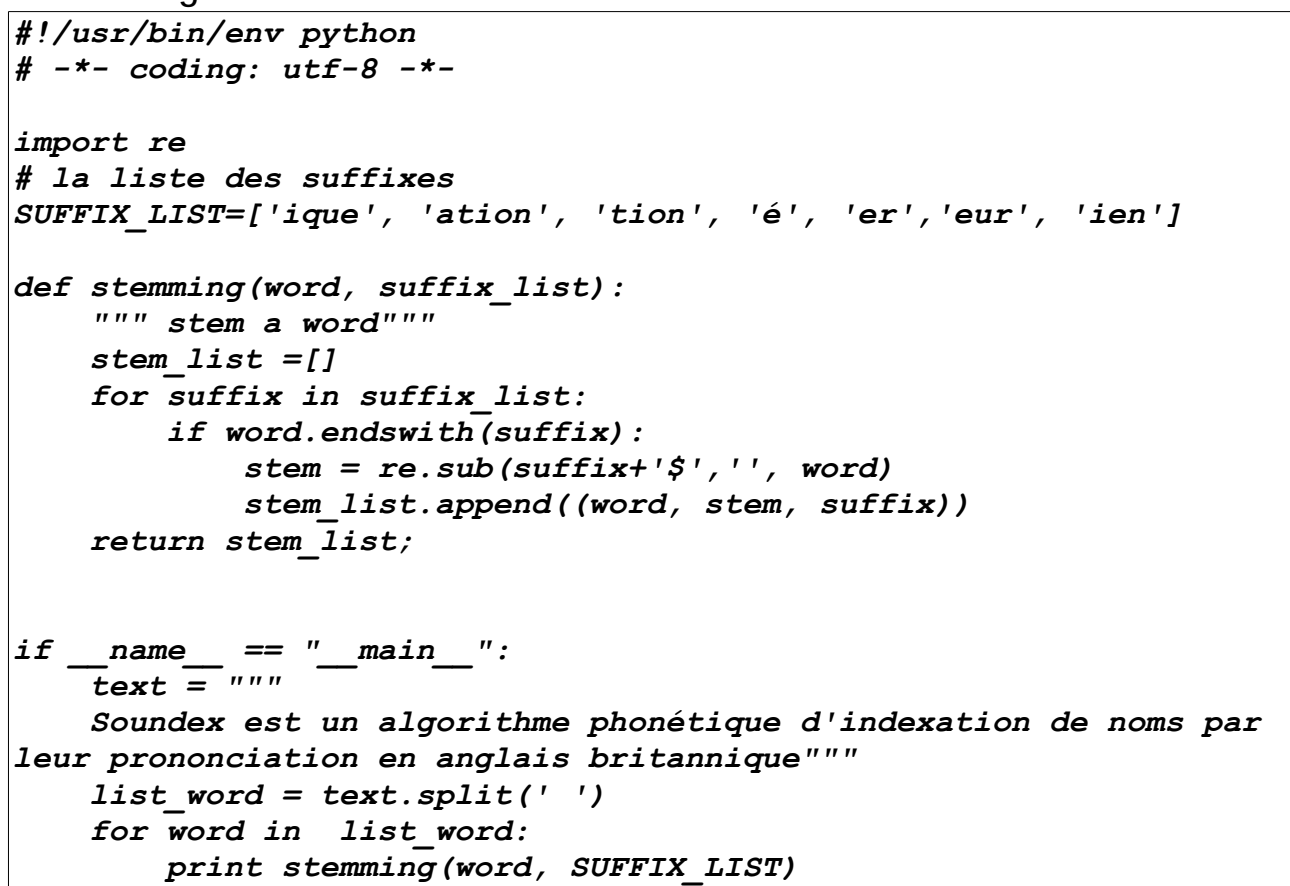

En utilisant la fonction « stemming » :

- Segmenter en mots ( tokenize) un texte lu à partir d'un fichier texte.
- Lemmatiser (stemming) les mots en ces mots d'origine.
- Enrichir la liste des suffixes afin de lemmatiser les mots de votre texte.
- Indexer les mots par leurs lemmes.